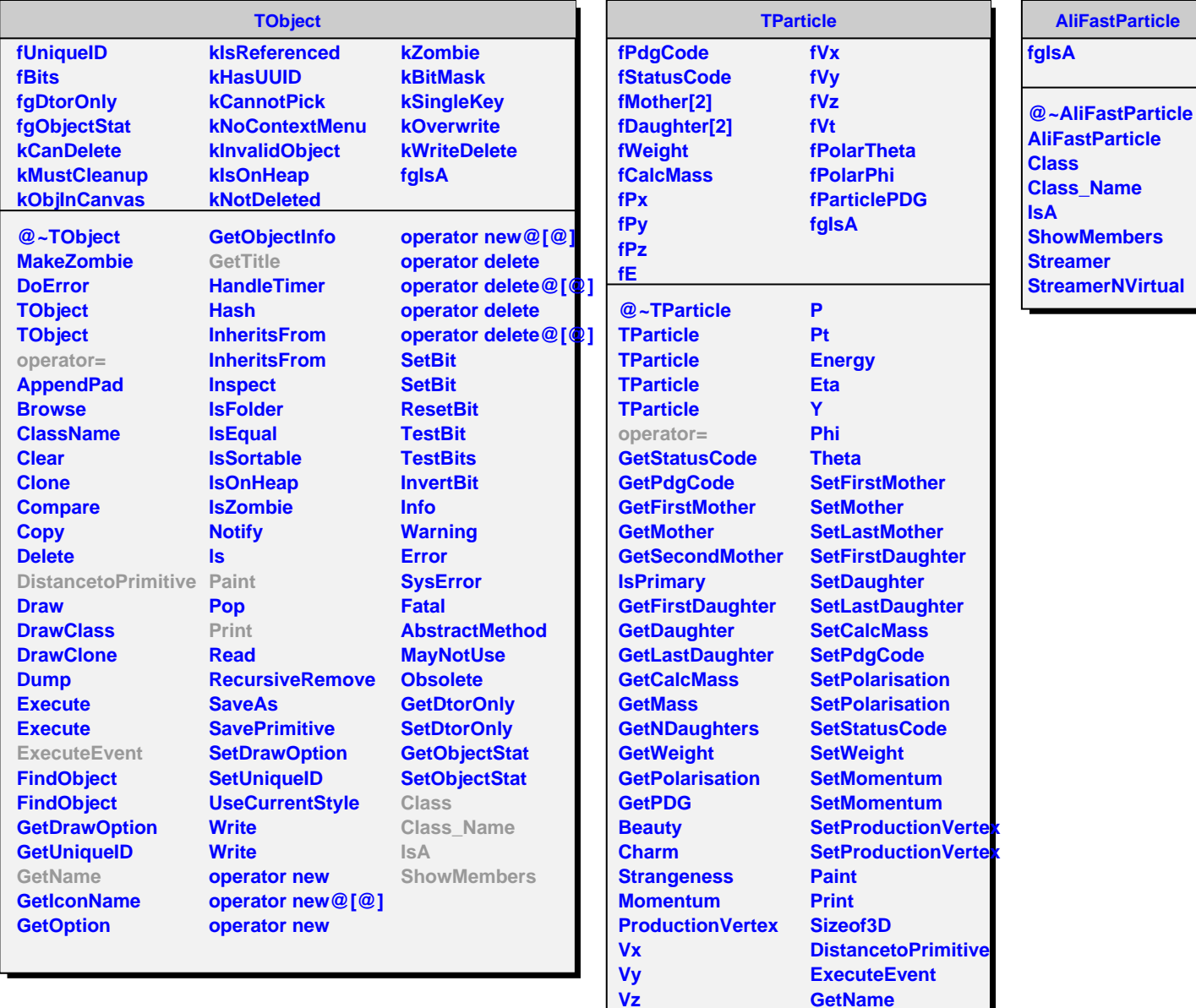

**Vz T R Rho Px Py Pz**

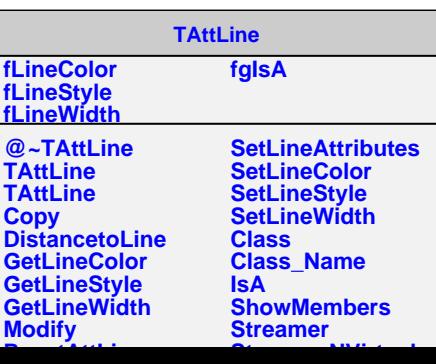

**GetTitle Class Class\_Name**

**ShowMembers**

**IsA**